## SpDUG for Spain DB2 User Group Meeting

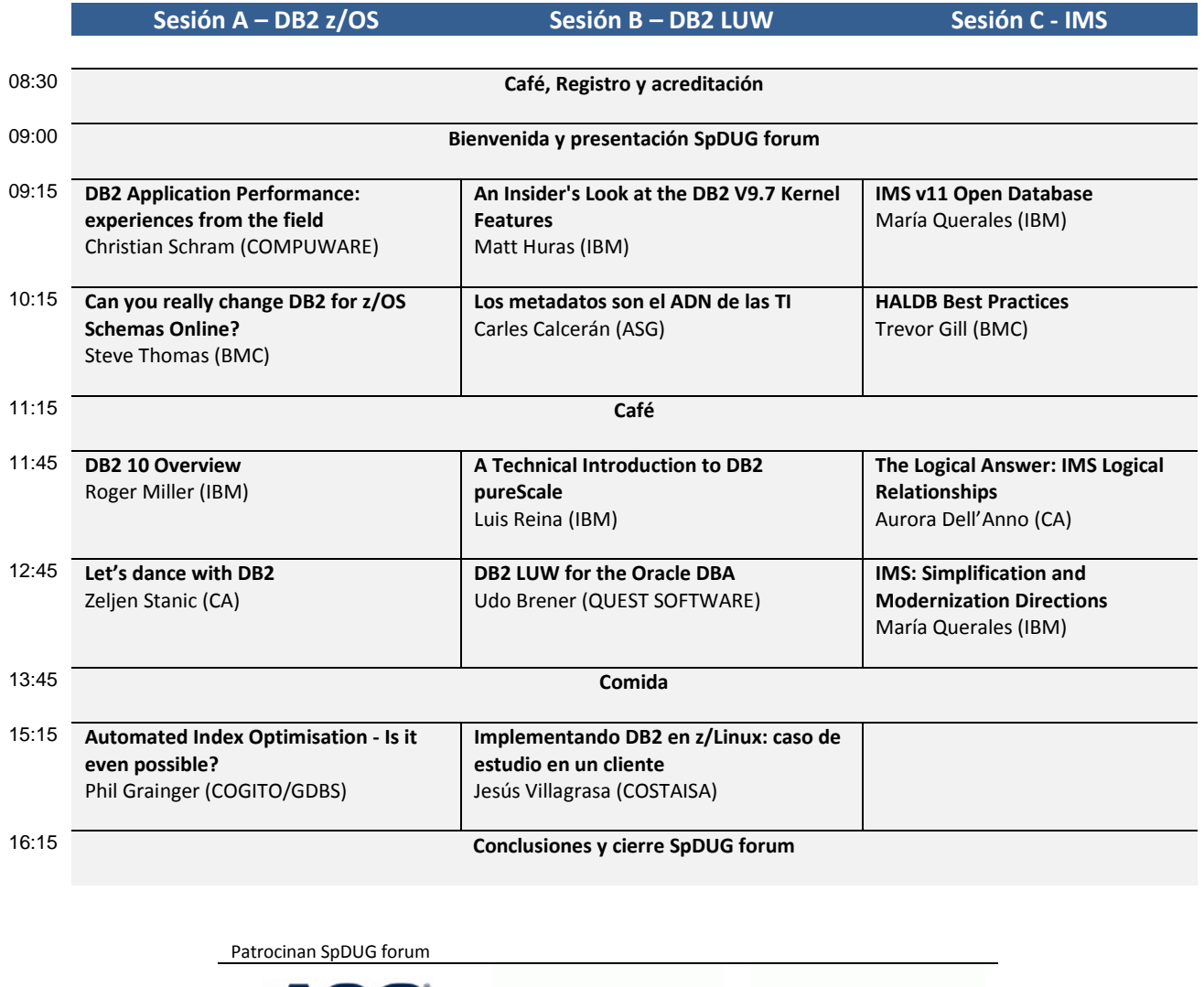

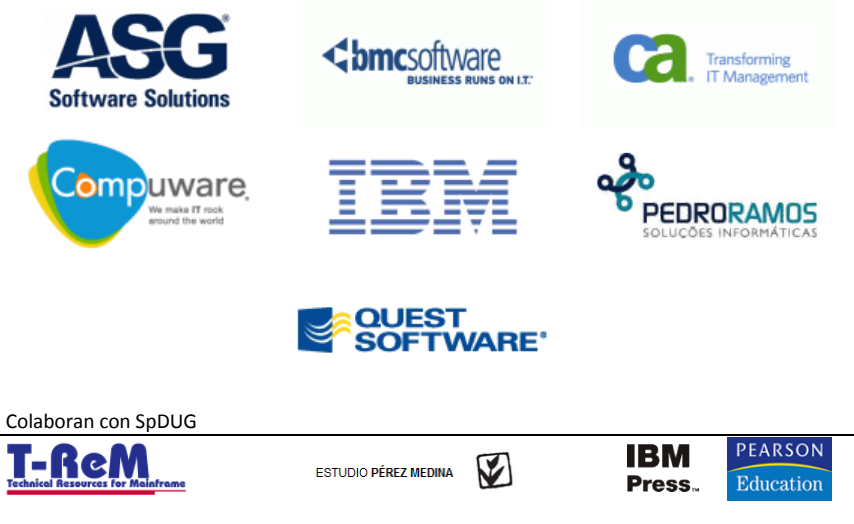